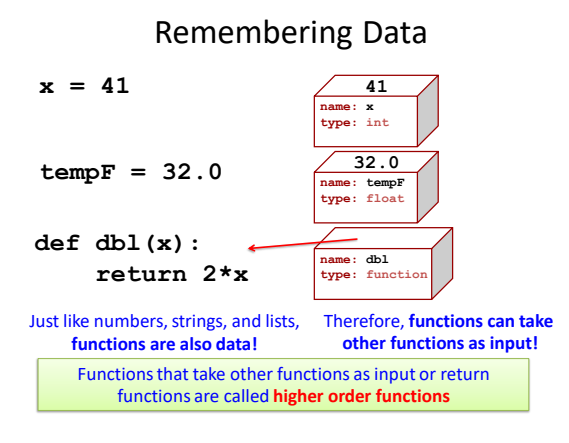

**def dbl(x): return 2\*x myList = [1, 2, dbl] canWeDouble = myList[2] canWeDouble(12) >>> 24 >>> myList[2](3) # or simply >>> 6**

Mapping

- Map The application of *one* specific operation to *each* element in a list
- Example: suppose we wanted to double the value of every number in a list, and output the new list?

**>>> dblList([1,2,3,4,5]) [2,4,6,8,10]**

• Sure we can do it in list comprehension. But mapping makes it more genral.

## A general approach…

• What if we could apply *any* arbitrary function to each element in a list to produce a new list?

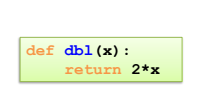

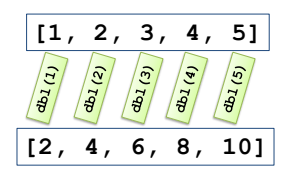

# map!

- $map(f, t)$  A built-in function that applies any arbitrary function **f** to every element in **t**
	- **t** is any iterable object, list is an example

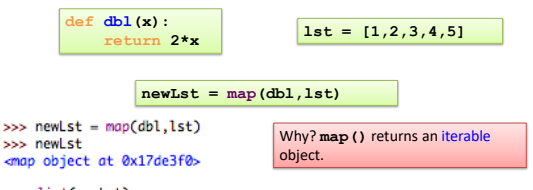

>>> list(newLst)  $[2, 4, 6, 8, 10]$ 

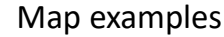

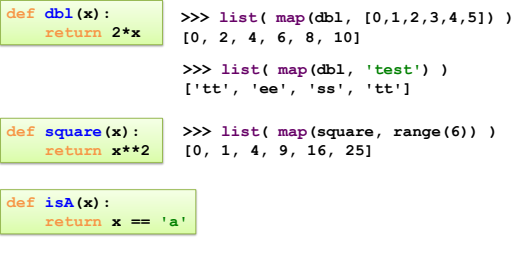

**>>> list( map(isA, 'go away!') ) [False, False, False, True, False, True, False, False]**

### Map !

**def dblList(lst): if lst == []: return lst else: return [lst[0]\*2] + dblList(lst[1:])** Without map **def dbl(x): return x\*2 def dblList(lst): return list( map(dbl, lst) )** With map!

Map v. Lists?

map( dbl, range(99)) vs. [ dbl(num) for num in range(99) ]

# Map v. Lists?

map( dbl, range(9999999999999)) vs. [ dbl(num) for num in range(9999999999999999) ]

#### **Scalability!**

Map binds (connects) function to data, it doesn't generate the list until referenced. List comprehension computes as listed.

>>> newLst = map(dbl,lst) >>> newLst <map object at 0x17de3f0>

>>> list(newLst)  $[2, 4, 6, 8, 10]$ 

#### Reducing lists

- **reduce(f,t)** Applies **f** (a function of two arguments) *cumulatively* to the items of **t**
	- applied from left to right, so as to reduce the sequence to a single value
	- NOT a built-in function! Available in **functools** module

• Example:

**def add(x,y): return x + y from functools import reduce >>> reduce(add, [1,2,3,4,5]) 15**

The process is 1+2, then 3+3, then 6+4, then 10+5.

NOTE: **f** *must* return the same type! Why?

#### Filter

• **filter(f,t)** – constructs a list from those elements of t for which f returns True

– applied from left to right

– Example:

def is\_vowel(x): return x in 'aeiou'

>>> x = filter(is\_vowel, 'hello world')  $\gg$  list(x) >>> ['e', 'o', 'o']

## Computations == Transformations

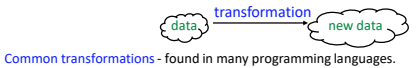

Map - apply same action to every element in sequence.

 $\begin{bmatrix} 2, 7, 6, 4 \end{bmatrix}$   $\begin{bmatrix} 4, 14, 12, 8 \end{bmatrix}$  (Remember: lists and strings are sequences.)

Filter - select certain items in a sequence by a predicate. (A predicate is a function that returns True or False.)  $[3, 2, 13, 17, 6]$   $\frac{$  isEven  $[2, 6]$ 

```
Reduce - apply the same action between elements of a sequence.
```
reduce(add,  $[2, 3, 7, 4]$ ) ==  $(((2+3)+7)+4)$  == 16